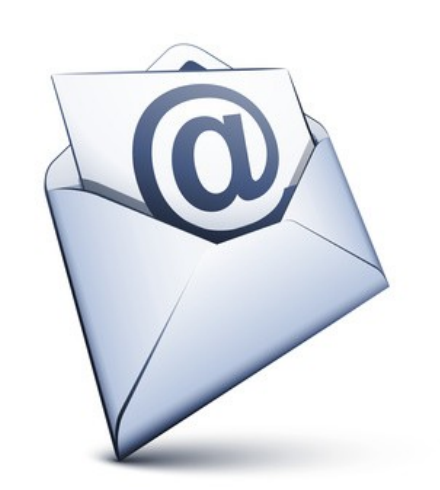

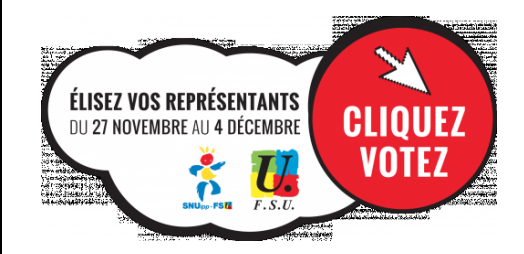

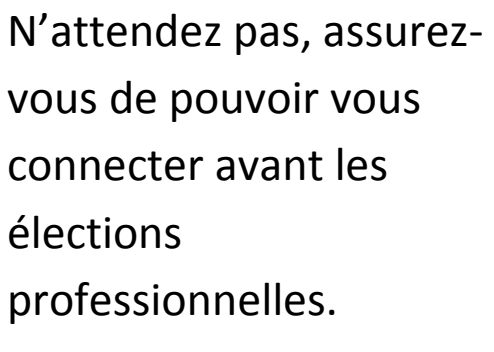

## Votre messagerie professionnelle

## **A quoi sert une messagerie professionnelle ?**

La consultation de la messagerie professionnelle est indispensable pour : @ Accéder aux informations nécessaires pour **voter aux élections** professionnelles qui se dérouleront du 27.11.14 au 04.12.14. @ Garantir votre accès à des ressources pédagogiques via les services numériques éducatifs. @ Etre informé(e) de l'actualité politique éducative académique et nationale.

## **Comment ça marche ?**

## @ **Pour consulter** cette messagerie :

<http://www.ac-orleans-tours.fr/rectorat/melouvert/webmail.htm> **@ Votre adresse : dans la plupart des cas** initiale du prénom.nom *(ex. Martine Dupont mdupont)* **@ Votre mot de passe :** c'est initialement votre NUMEN en majuscules **sauf** si vous l'avez déjà modifié. **Bon à savoir :** Vous ne recevez plus de messages… @ votre messagerie est peut-être saturée (pensez à supprimer les anciens messages et les messages inutiles)

@ les messages sont peut-être envoyés dans les courriers indésirables.